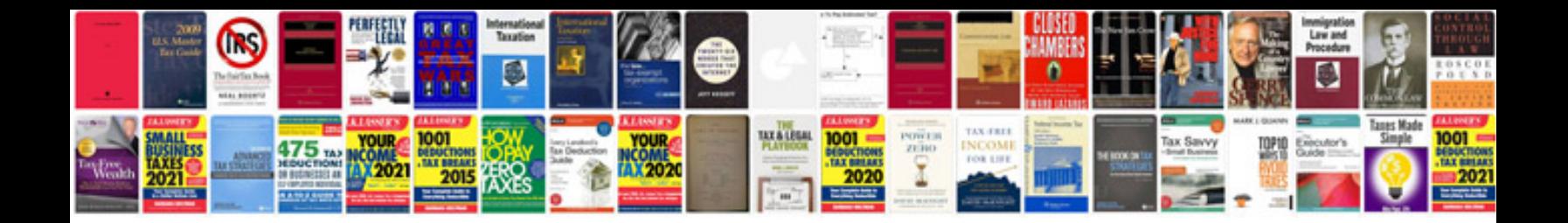

**Texecom premier installation manual**

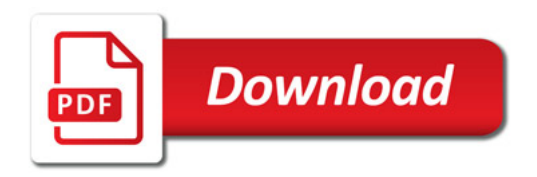

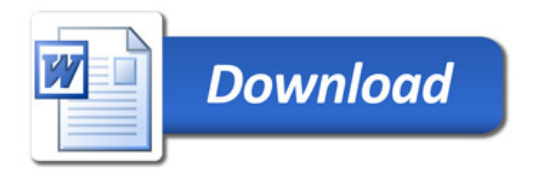